# **GRAPHICS Festival Layout Overview**

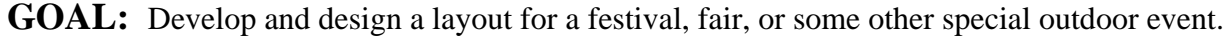

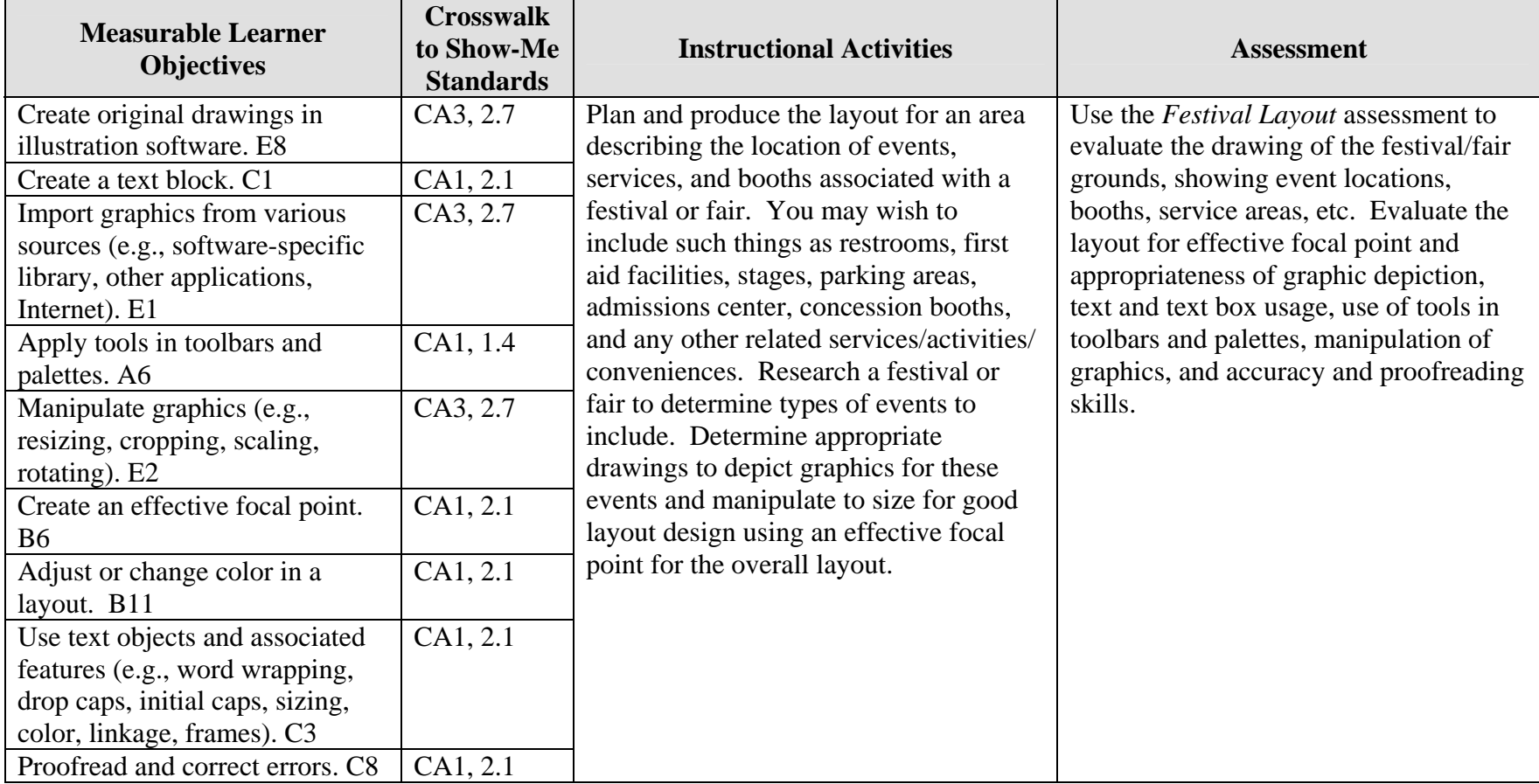

Activity originally developed by Donna Defrain; adapted and used with her permission.

# **GRAPHICS Festival Layout Teaching Points**

## **Overview**

The physical layout of surroundings in graphical depictions is completed for maps, conferences, festivals, buildings, and many other purposes. This assignment will allow students to research festivals and other outdoor events; then develop and design the layout for a selected outdoor event with appropriate amenities.

## **Content Review**

Review and/or demonstrate the following as needed:

- 1. Using the Internet to locate information
- 2. Applying layout and design principles in layout software
- 3. Manipulating graphics and images
- 4. Using toolbars and palettes
- 5. Creating drawings in layout software
- 6. Creating a focal point in layout and design

## **Activity Preparation**

Brainstorm with students the activities, events, and amenities that were at festivals, theme parks, and other events they have attended.

Demonstrate the use of software applications appropriate for creation of the assignment.

Discuss seasonal needs for events.

Demonstrate scaling to size for drawings depicting graphics of buildings, landmarks, parking, etc.

Review and/or teach drawing and connecting lines for objects, white space in layout and design for objects and text, and other design features.

Review and/or brainstorm common and universal symbols used to depict events.

Have students practice text objects and other features of various software applications for the assignment.

## **Resources**

### **Supplies needed for the activity:**

Internet access Drawing software Desktop publishing software Paper Printer (color preferably)

### **Web sites (and/or key words to use for search):**

[http://www.showmensleague.org/festival\\_planning.html](http://www.showmensleague.org/festival_planning.html)

<http://www.jhuccp.org/africa/tools/activity/ac28.shtml>

<http://www.sitesalive.com/bl/tg/private/bltgfestival.pdf>

[http://www.l2ed.com/new/ft\\_e/feste/ft\\_e\\_03.htm](http://www.l2ed.com/new/ft_e/feste/ft_e_03.htm)

[http://desktoppub.about.com](http://desktoppub.about.com/)

**Key words:** *festival maps, fair layouts*

### **Books, articles, and other resources:**

- Adobe Press. (2002). *Adobe PageMaker 7.0.* Upper Saddle River, NJ: Adobe Press (Prentice Hall).
- Adobe Press. (2000). *Adobe InDesign 1.5.* Upper Saddle River, NJ: Adobe Press (Prentice Hall).
- Lee, L. (2002). *Introducing Adobe Photoshop elements.* Upper Saddle River, NJ: Que/Sams (Prentice Hall).

Reding, E. (2004). *QuarkXPress 5 – Design professional.* Boston, MA: Course Technology.

Obtain the following books, videos, and other materials from Resources@MCCE [http://www.resources.mcce.org](http://www.resources@mcce.org/).

#### **Design Principles for Desktop Publishers**

*Lichty, Tom* Book – [4675—BE 11.0101 P L618] CA, WADSWORTH, 1994.

## **How To Create High Impact Designs; Over 90 Examples Of What Works And What Doesn't For Creating Brochures, Newsletters, Ads, Reports, etc.**

*Cleland, Jane K.*  Book – Examples of designs for printed materials [4336—BE 50.0401 C589b] CO, CAREER TRACK, 1995.

## **Desktop Publishing: Getting the Message Out**

Video – This program introduces the key components of a basic DTP system including: a fast microprocessor, large hard drive storage capacity, CD-ROM drive, large-screen monitor, b/w-color printer and flatbed scanner and more. Learn about software, page layout programs, drawing programs, editing, clip art and lots more! [10547 – BE VIDEO 40] MERIDIAN, 2000.

# **GRAPHICS Festival Layout Assignment**

## **Activity Preparation and Assignment**

Design a layout on one sheet of paper  $(8 \frac{1}{2} \times 11)$  for an event so people will know the location for stages (for events), parking, restrooms, eating, misting areas (in case of heat), first aid, etc.

- 1. This is to be the first *City Spirit Fest* (or other event).
- 2. Choose any Friday, Saturday, and Sunday in the summer months.
- 3. Decide where the event will be held (local park, field, other).
- 4. Determine the schedule of activities.
- 5. Determine the number of bands playing and include descriptions and other events requiring a stage.
- 6. What food booths will be offered and where will they be located?
- 7. How many restroom facilities will be needed and where will they be located?
- 8. What other activities are planned that will *not* require a stage?
- 9. Try to use image editing with the letters (e.g., letter stretching, shaky letters, letter stacking, etc.)
- 10. You may scan photos, clip art, etc. to use to depict events, locations, and other layout features.
- 11. Graphics and images should be proportionally sized to fit page layout.
- 12. Submit a keyed one-page handout *outlining the details* of all events and times of operation. The handout should coincide with the activities, facilities, etc. on the layout for the festival or fair.
- 13. Proofread and correct errors in all documents.
- 14. Submit the printed Festival Layout.

Planning suggestion: Consider mapping the layout with paper and pencil before attempting the project on the computer.

## **Resources**

## **Web sites (and/or keywords for search):**

<http://www.sitesalive.com/bl/tg/private/bltgfestival.pdf>

[http://www.showmensleague.org/festival\\_planning.html](http://www.showmensleague.org/festival_planning.html)

**Key words:** *festival maps*, *fair layout*

# **GRAPHICS Festival Layout Assessment**

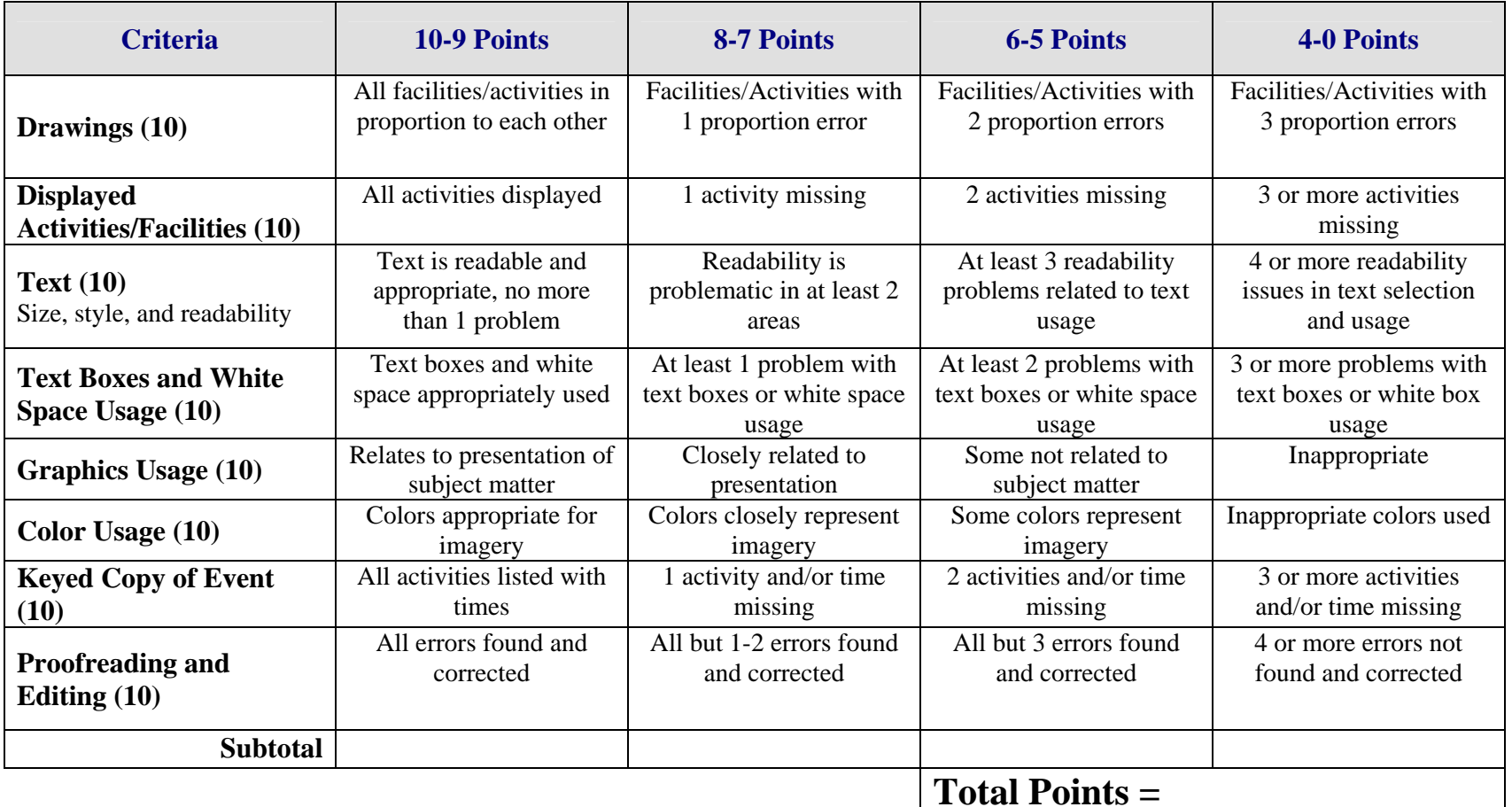